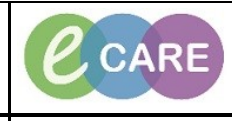

**Document No – Ref 126 Version Number – 2.0**

## **PROCESS FOR INSERTING, FLUSHING AND REMOVING LINES**

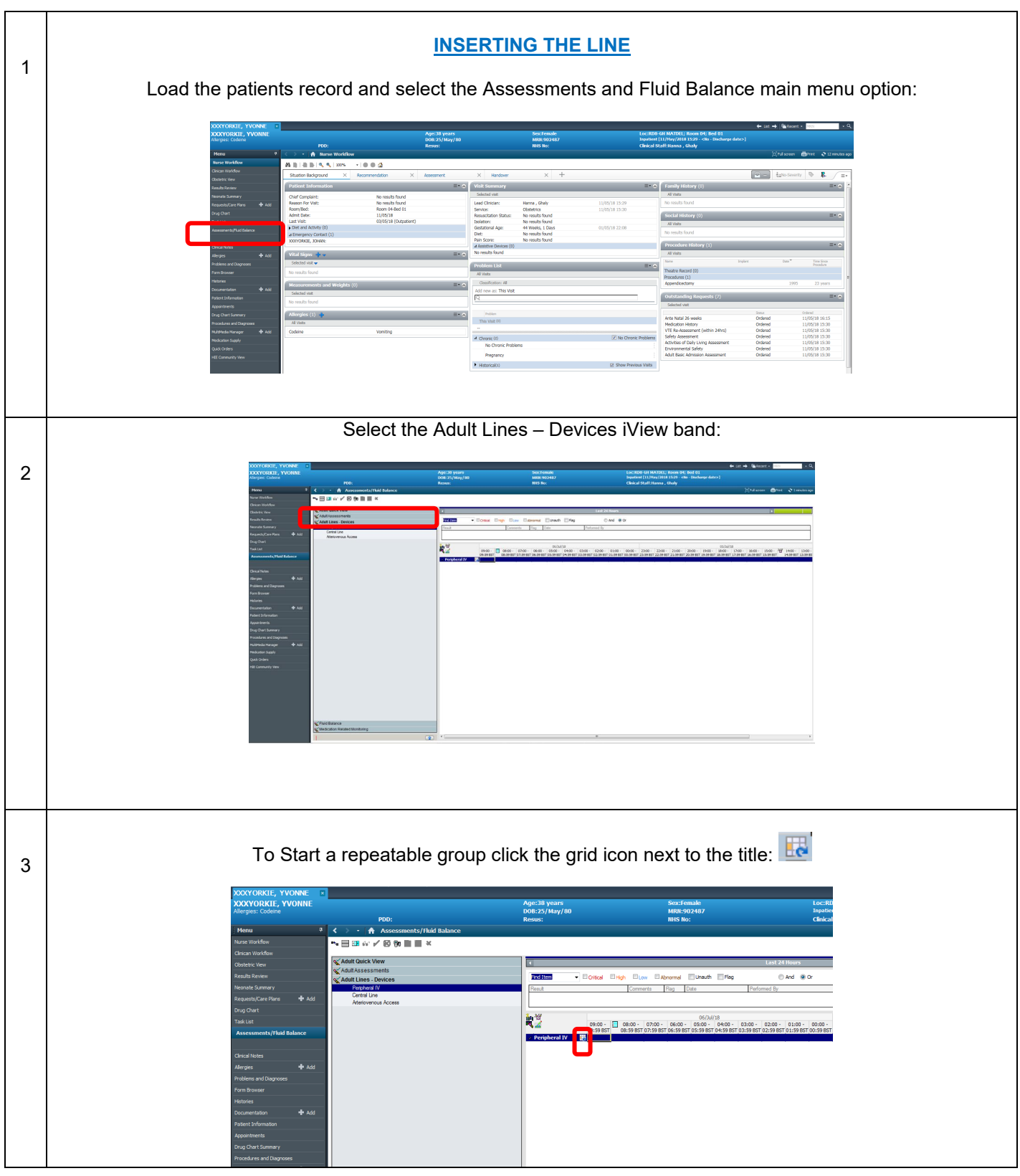

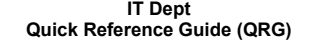

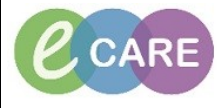

**Document No – Ref 126 Version Number – 2.0**

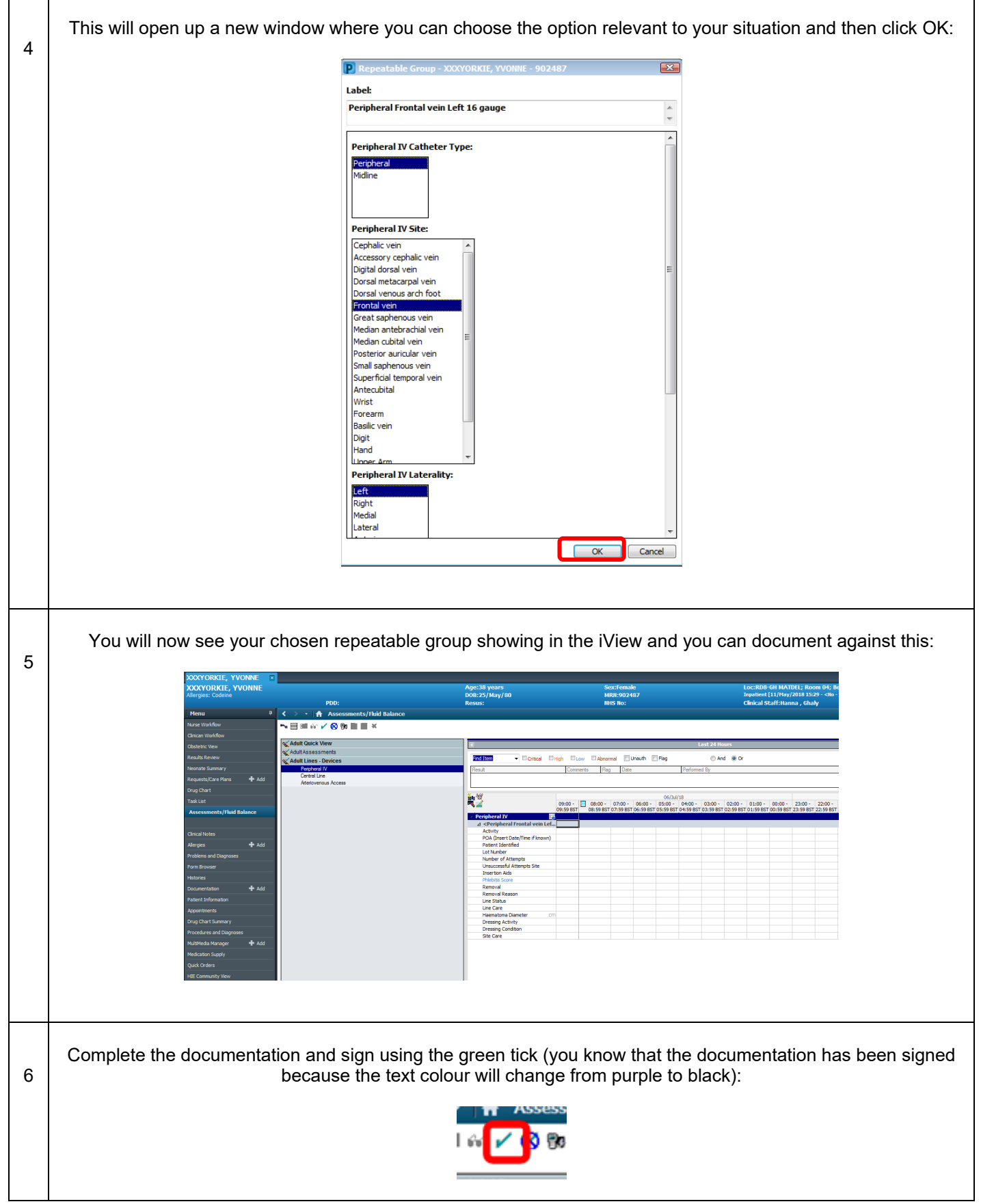

**IT Dept Quick Reference Guide (QRG)**

**Document No – Ref 126 Version Number – 2.0**

CCARE

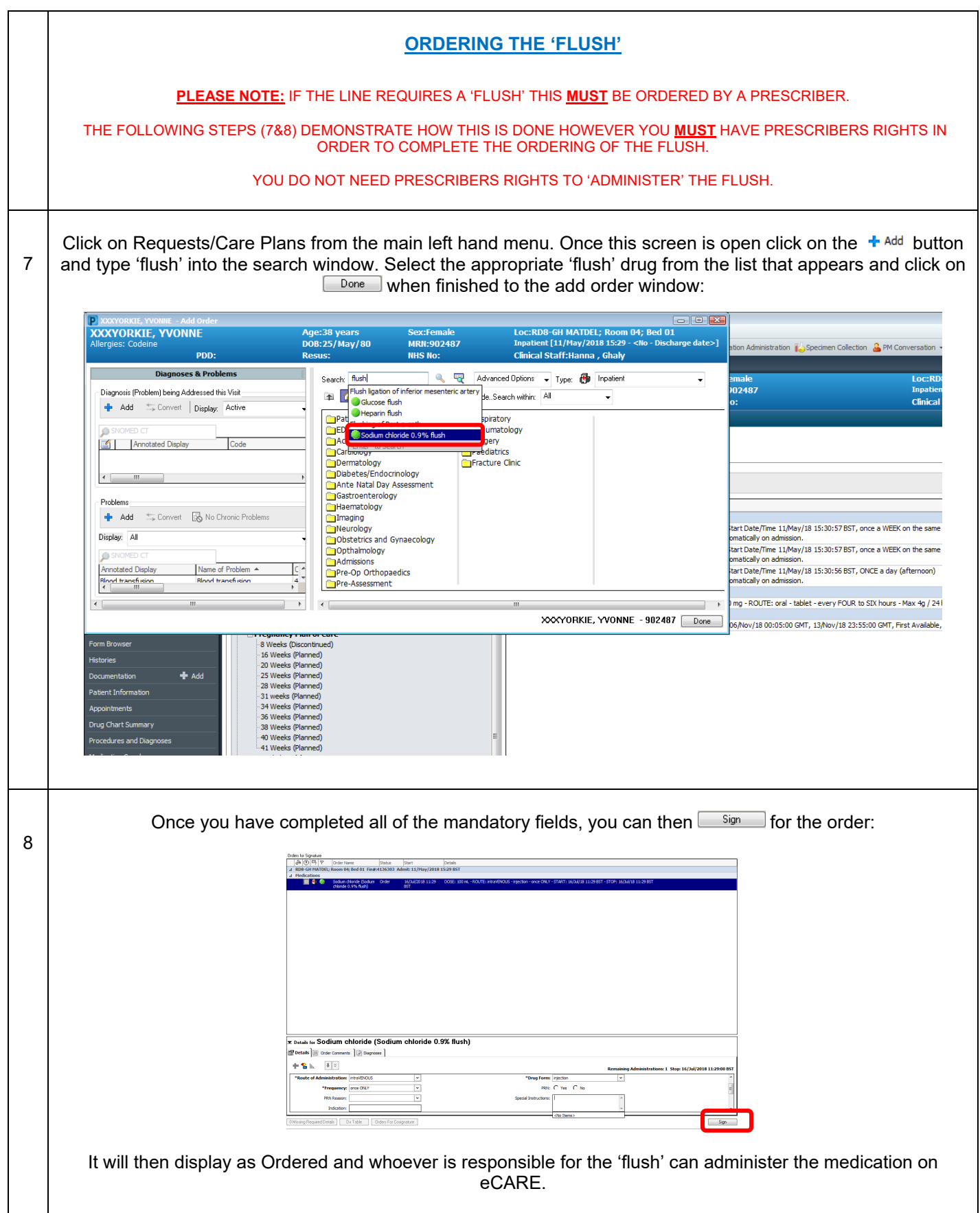

**NHS** CCARE Milton Keynes<br>University Hospital **IT Dept Quick Reference Guide (QRG) Document No – Ref 126 Version Number – 2.0**

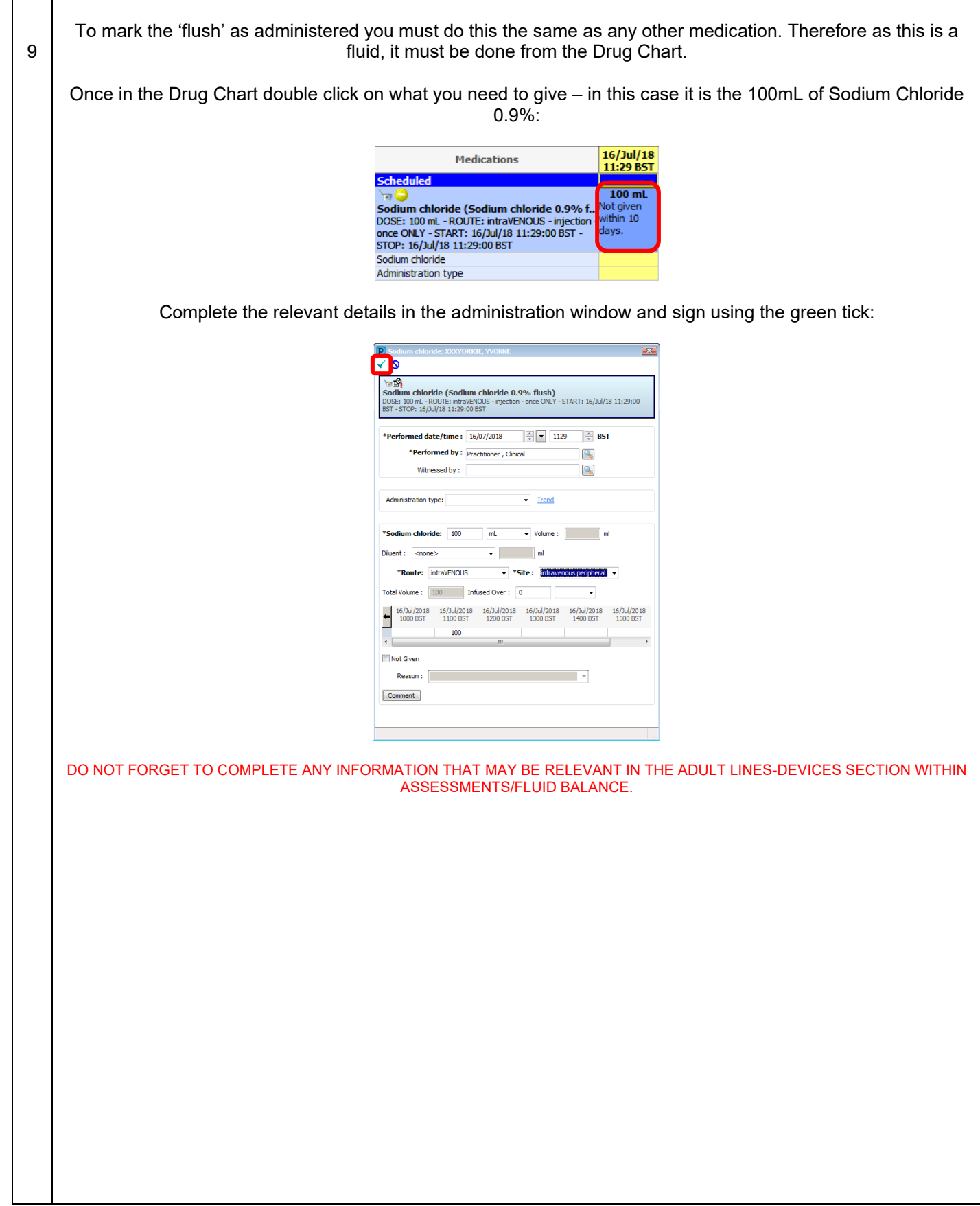

**IT Dept Quick Reference Guide (QRG)**

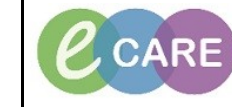

**Document No – Ref 126 Version Number – 2.0**

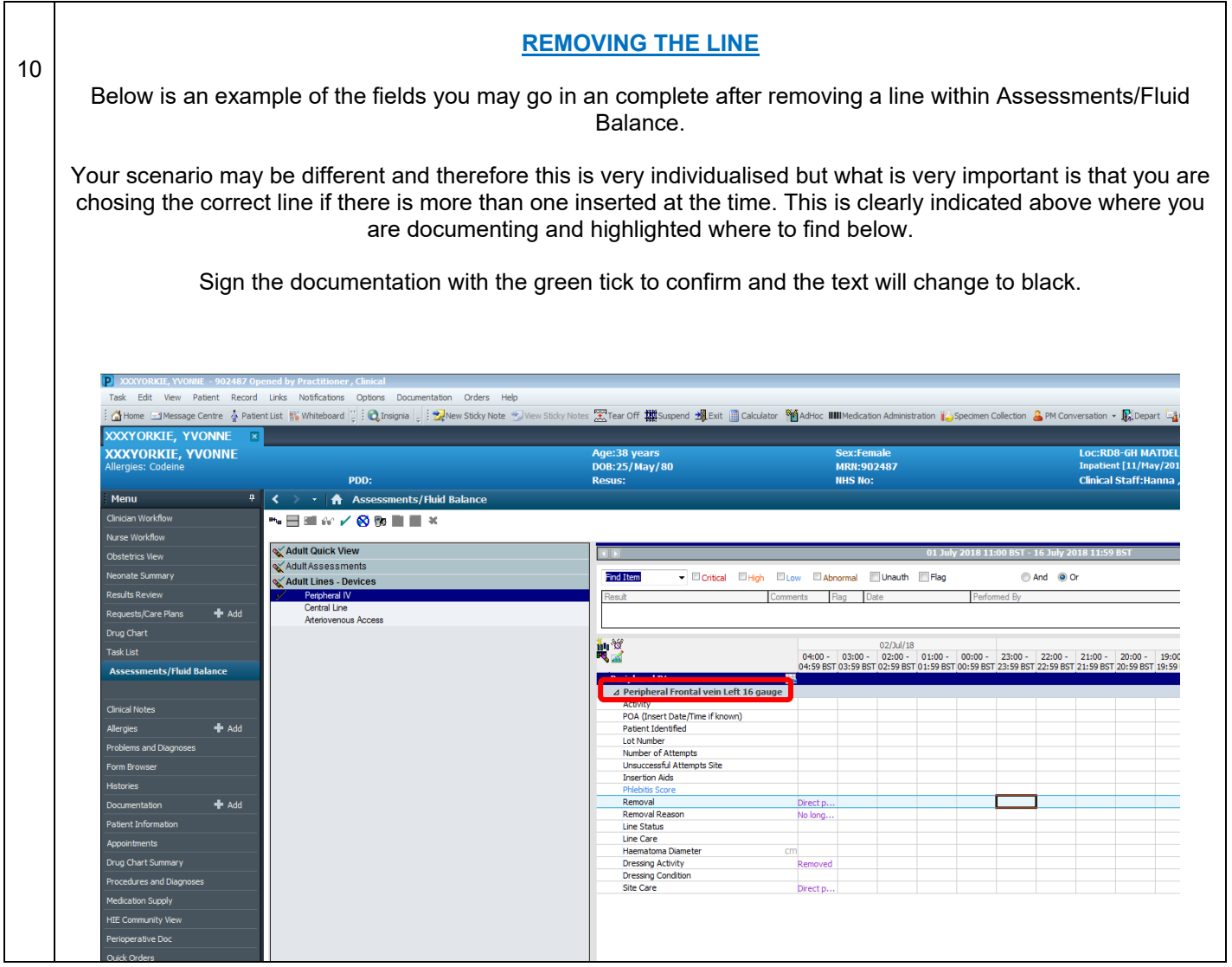